# **StreamSets Data Collector 2.6.0.0 Release Notes**

# **June 9, 2017**

We're happy to announce a new version of StreamSets Data Collector.

This document contains important information about the following topics for this release:

- [Upgrading](#page-0-0) to Version 2.6.0.0
- New Features and [Enhancements](#page-0-1)
- Fixed [Issues](#page-4-0)
- [Known](#page-5-0) Issues
- Contact [Information](#page-8-0)

# <span id="page-0-0"></span>**Upgrading to Version 2.6.0.0**

You can upgrade previous versions of Data Collector to version 2.6.0.0. For complete instructions on upgrading, see the Upgrade [Documentation](https://streamsets.com/documentation/datacollector/2.6.0.0/help/index.html#Upgrade/Upgrade_title.html).

#### **Migrate to Java 8**

As of version 2.5.0.0, Data Collector requires Java 8. If your previous Data Collector version ran on Java 7, you must migrate to Java 8 before upgrading to Data Collector version 2.6.0.0. For instructions, see Pre-Upgrade Tasks.

All services that use Data Collector JAR files also must run on Java 8. This means that your Hadoop cluster must run on Java 8 if you are using cluster pipelines, the Spark Executor, or the MapReduce Executor.

# <span id="page-0-1"></span>**New Features and Enhancements**

This version includes the following new features and enhancements in the following areas.

#### **Installation**

**• MapR [prerequisites](https://streamsets.com/documentation/datacollector/2.6.0.0/help/index.html#Installation/MapR-Prerequisites.html%23concept_jgs_qpg_2v)** - You can now run the setup-mapr command in interactive or noninteractive mode. In interactive mode, the command prompts you for the MapR version and home directory. In non-interactive mode, you define the MapR version and home directory in environment variables before running the command.

### **Data Collector Configuration**

**New buffer size [configuration](https://streamsets.com/documentation/datacollector/2.6.0.0/help/index.html#Configuration/DCConfig.html%23task_lxk_kjw_1r)** - You can now use a new parser. limit configuration property to increase the Data Collector parser buffer size. The parser buffer is used by the origin to process many data formats, including Delimited, JSON, and XML. The parser buffer size limits the size of the records that origins can process. The Data Collector parser buffer size is 1048576 bytes by default.

For more information about how the default buffer size and parser. Limit property affect the data format maximum record size properties, see "[Maximum](https://streamsets.com/documentation/datacollector/2.6.0.0/help/index.html#Origins/Origins_overview.html%23concept_svg_2zl_d1b) Record Size."

## **Stage Libraries**

Data Collector now supports the following stage libraries:

- Hortonworks version 2.6 distribution of Apache Hadoop
- Cloudera distribution of Spark 2.1
- MapR distribution of Spark 2.1

### **Drift Synchronization Solution for Hive**

- **Parquet [support](https://streamsets.com/documentation/datacollector/2.6.0.0/help/#Hive_Drift_Solution/HiveDriftSolution_title.html%23concept_ndg_3zw_vz)** You can now use the Drift [Synchronization](https://streamsets.com/documentation/datacollector/2.6.0.0/help/#Hive_Drift_Solution/HiveDriftSolution_title.html%23concept_phk_bdf_2w) Solution for Hive to generate Parquet files. Previously, the Data Synchronization Solution supported only Avro data. This enhancement includes the following updates:
	- **Hive Metadata [processor](https://streamsets.com/documentation/datacollector/2.6.0.0/help/#Processors/HiveMetadata.html%23concept_rz5_nft_zv) data format property** Use the new data format property to indicate the data format to use.
	- **Parquet support in the Hive Metastore [destination](https://streamsets.com/documentation/datacollector/2.6.0.0/help/#Destinations/HiveMetastore.html%23concept_gcr_z2t_zv)** The destination can now create and update Parquet tables in Hive. The destination no longer includes a data format property since that information is now configured in the Hive Metadata processor.

See the documentation for [implementation](https://streamsets.com/documentation/datacollector/2.6.0.0/help/#Hive_Drift_Solution/HiveDriftSolution_title.html%23concept_fkm_mzw_vz) details and a [Parquet](https://streamsets.com/documentation/datacollector/2.6.0.0/help/#Hive_Drift_Solution/HiveDriftSolution_title.html%23concept_vl3_v2f_zz) case study.

### **Multithreaded Pipelines**

The [multithreaded](https://streamsets.com/documentation/datacollector/2.6.0.0/help/#Multithreaded_Pipelines/MultithreadedPipelines.html%23concept_zpp_2xc_py) framework includes the following enhancements:

- **Origins for [multithreaded](https://streamsets.com/documentation/datacollector/2.6.0.0/help/#Multithreaded_Pipelines/MultithreadedPipelines.html%23concept_wcz_tpd_py) pipelines** You can now use the following origins to create multithreaded pipelines:
	- CoAP [Server](https://streamsets.com/documentation/datacollector/2.6.0.0/help/#Origins/CoAPServer.html%23concept_wfy_ghn_sz) origin
	- TCP [Server](https://streamsets.com/documentation/datacollector/2.6.0.0/help/#Origins/TCPServer.html%23concept_ppm_xb1_4z) origin
- **Multithreaded origin icons** The icons for multithreaded origins now include the following multithreaded indicator:

# Ε

For example, here's the updated Elasticsearch origin icon:

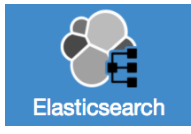

# **Dataflow Triggers**

- **New [executors](https://streamsets.com/documentation/datacollector/2.6.0.0/help/index.html#Executors/Executors-overview.html%23concept_stt_2lk_fx)** You can now use the following executors to perform tasks upon receiving an event:
	- Email [executor](https://streamsets.com/documentation/datacollector/2.6.0.0/help/#Executors/Email.html%23concept_sjs_sfp_qz)
	- Shell [executor](https://streamsets.com/documentation/datacollector/2.6.0.0/help/#Executors/Shell.html%23concept_jsr_zpw_tz)

#### **Dataflow Performance Manager (DPM)**

● **Pipeline [statistics](https://streamsets.com/documentation/datacollector/2.6.0.0/help/index.html#DPM/AggregatedStatistics.html%23concept_h2q_mb5_xw)** You can now configure a pipeline to write [statistics](https://streamsets.com/documentation/datacollector/2.6.0.0/help/index.html#DPM/AggregatedStatistics.html%23concept_abc_1w1_c1b) directly to DPM. Write statistics directly to DPM when you run a job for the pipeline on a single Data Collector.

When you run a job on multiple Data Collectors, a remote pipeline instance runs on each of the Data Collectors. To view aggregated statistics for the job within DPM, you must configure the pipeline to write the statistics to a Kafka cluster, Amazon Kinesis Streams, or SDC RPC.

**Update [published](https://streamsets.com/documentation/datacollector/2.6.0.0/help/index.html#DPM/PipelineManagement.html%23task_rxy_xqc_fx) pipelines** - When you update a published pipeline, Data Collector now displays an asterisk next to the pipeline name to indicate that the pipeline has been updated since it was last published, as follows:

Pipelines / Tutorial Pipeline (v1) \*

#### **Origins**

- **New CoAP [Server](https://streamsets.com/documentation/datacollector/2.6.0.0/help/#Origins/CoAPServer.html%23concept_wfy_ghn_sz) origin** An origin that listens on a CoAP endpoint and processes the contents of all authorized CoAP requests. The origin performs parallel processing and can generate multithreaded pipelines.
- **New TCP [Server](https://streamsets.com/documentation/datacollector/2.6.0.0/help/index.html#Origins/TCPServer.html%23concept_ppm_xb1_4z) origin** An origin that listens at the specified ports, establishes TCP sessions with clients that initiate TCP connections, and then processes the incoming data. The origin can process NetFlow, syslog, and most Data Collector data formats as separated records. You can configure custom acknowledgement messages and use a new batchSize variable, as well as other expressions, in the messages.
- **SFTP/FTP Client origin [enhancement](https://streamsets.com/documentation/datacollector/2.6.0.0/help/index.html#Origins/SFTP.html%23concept_g5p_5ks_b1b)** You can now specify the first file to process. This enables you to skip processing files with earlier timestamps.

#### **Processors**

- **[Groovy](https://streamsets.com/documentation/datacollector/2.6.0.0/help/index.html#Processors/Groovy.html%23concept_ldh_sct_gv), [JavaScript](https://streamsets.com/documentation/datacollector/2.6.0.0/help/index.html#Processors/JavaScript.html%23concept_n2p_jgf_lr), and Jython [Evaluator](https://streamsets.com/documentation/datacollector/2.6.0.0/help/index.html#Processors/Jython.html%23concept_a1h_lkf_lr) processor enhancements**:
	- You can now include some methods of the sdcFunctions scripting object in the initialization and destroy scripts for the processors.
	- You can now use runtime parameters in the code developed for a Groovy Evaluator processor.
- **Hive Metadata processor [enhancements](https://streamsets.com/documentation/datacollector/2.6.0.0/help/index.html#Processors/HiveMetadata.html%23concept_rz5_nft_zv):**
	- The Hive Metadata processor can now process [Parquet](https://streamsets.com/documentation/datacollector/2.6.0.0/help/index.html#Hive_Drift_Solution/HiveDriftSolution_title.html%23concept_ndg_3zw_vz) data as part of the Drift [Synchronization](https://streamsets.com/documentation/datacollector/2.6.0.0/help/index.html#Hive_Drift_Solution/HiveDriftSolution_title.html%23concept_ndg_3zw_vz) Solution for Hive.
	- You can now specify the data format to use: Avro or Parquet.
	- You can now configure an expression that defines comments for generated columns.
- **JDBC Lookup processor [enhancements](https://streamsets.com/documentation/datacollector/2.6.0.0/help/index.html#Processors/JDBCLookup.html%23concept_ysc_ccy_hw)**:
	- The JDBC Lookup processor can now return multiple values. You can now configure the lookup to return the first value or to return all matches as separate records.
	- When you monitor a pipeline that includes the JDBC Lookup [processor,](https://streamsets.com/documentation/datacollector/2.6.0.0/help/index.html#Processors/JDBCLookup.html%23concept_k3l_hrd_wz) you can now view stage statistics about the number of queries the processor makes and the average time of the queries.
- **Spark Evaluator processor [enhancement](https://streamsets.com/documentation/datacollector/2.6.0.0/help/index.html#Processors/Spark.html%23concept_nbj_1jb_c1b)** The Spark Evaluator now supports Spark 2.x.

#### **Destinations**

- **New CoAP Client [destination](https://streamsets.com/documentation/datacollector/2.6.0.0/help/index.html#Destinations/CoAPClient.html%23concept_hw5_s3n_sz)** A destination that writes to a CoAP endpoint.
- **Hive Metastore [destination](https://streamsets.com/documentation/datacollector/2.6.0.0/help/index.html#Destinations/HiveMetastore.html%23concept_gcr_z2t_zv) enhancements**:
	- The destination can now create and update [Parquet](https://streamsets.com/documentation/datacollector/2.6.0.0/help/index.html#Destinations/HiveMetastore.html%23concept_wyr_5jv_hw) tables in Hive.
	- Also, the data format property has been removed. You now specify the data format in the Hive Metadata processor. Since the Hive Metastore previously supported only Avro data, there is no upgrade impact.
- **Kudu destination [enhancement](https://streamsets.com/documentation/datacollector/2.6.0.0/help/index.html#Destinations/Kudu.html%23concept_chy_xxg_4v)** You can use the new Mutation Buffer Space property to set the buffer size that the Kudu client uses to write each batch.

## **Executors**

- **New Email [executor](https://streamsets.com/documentation/datacollector/2.6.0.0/help/index.html#Executors/Email.html%23concept_sjs_sfp_qz)** Use to send custom emails upon receiving an event. See the Dataflow Triggers chapter for a case [study.](https://streamsets.com/documentation/datacollector/2.6.0.0/help/index.html#Event_Handling/EventFramework-Title.html%23concept_t2t_lp5_xz)
- **New Shell [executor](https://streamsets.com/documentation/datacollector/2.6.0.0/help/index.html#Executors/Shell.html%23concept_jsr_zpw_tz)** Use to execute shell scripts upon receiving an event.
- **JDBC Query executor [enhancement](https://streamsets.com/documentation/datacollector/2.6.0.0/help/index.html#Executors/JDBCQuery.html%23concept_j3r_gcv_sx)** A new Batch Commit property allows the executor to commit to the database after each batch. Previously, the executor did not call commits by default.

For new pipelines, the property is enabled by default. For upgraded pipelines, the property is disabled to prevent changes in pipeline behavior.

● **Spark executor [enhancement](https://streamsets.com/documentation/datacollector/2.6.0.0/help/index.html#Executors/Spark.html%23concept_vbm_ywb_c1b)** The executor now supports Spark 2.x.

### **REST API / Command Line Interface**

**• Offset management** - Both the REST API and [command](https://streamsets.com/documentation/datacollector/2.6.0.0/help/#Administration/Administration_title.html%23concept_ywx_d5x_pt) line interface can now retrieve the last-saved offset for a pipeline and update the offset for a pipeline when it is not running. Use these commands to implement pipeline failover using an external storage system. Otherwise, pipeline offsets are managed by Data Collector and there is no need to update the offsets.

### **Expression Language**

● **vault:read [enhancement](https://streamsets.com/documentation/datacollector/2.6.0.0/help/index.html#Expression_Language/Functions.html%23concept_ddw_ld1_1s)** The vault:read function now supports returning the value for keys nested in maps.

### **General**

- **Support [bundles](https://streamsets.com/documentation/datacollector/2.6.0.0/help/index.html#Administration/Administration_title.html%23concept_szj_3mw_xz)** You can now use Data Collector to generate a support bundle. A support bundle is a ZIP file that includes Data Collector logs, environment and configuration information, pipeline JSON files, resource files, and pipeline snapshots. You upload the generated file to the StreamSets support team so that we can use the information to troubleshoot your support tickets.
- **TLS property [enhancements](https://streamsets.com/documentation/datacollector/2.6.0.0/help/index.html#Pipeline_Configuration/PipelineConfiguration_title.html%23concept_dd1_n3f_5z)** Stages that support SSL/TLS now provide the following enhanced set of properties that enable more specific configuration:
	- Keystore and truststore type You can now choose between Java Keystore (JKS) and PKCS-12 (p-12). Previously, Data Collector only supported JKS.
- Transport protocols You can now specify the transport protocols that you want to allow. By default, Data Collector allows only TLSv1.2.
- Cipher suites You can now specify the cipher suites to allow. Data Collector provides a modern set of default cipher suites. Previously, Data Collector always allowed the default cipher suites for the JRE.

To avoid upgrade impact, all SSL/TLS/HTTPS properties in existing pipelines are preserved during upgrade.

- **Cluster mode [enhancement](https://streamsets.com/documentation/datacollector/2.6.0.0/help/index.html#Cluster_Mode/ClusterPipelines_title.html%23concept_fpz_5r4_vs)** Cluster streaming mode now supports Spark 2.x. For information about using Spark 2.x stages with cluster mode, see "Stage [Limitations"](https://streamsets.com/documentation/datacollector/2.6.0.0/help/index.html#Cluster_Mode/ClusterPipelines_title.html%23concept_pdf_r5y_fz).
- **Precondition [enhancement](https://streamsets.com/documentation/datacollector/2.6.0.0/help/index.html#Pipeline_Design/DroppingUnwantedRecords.html%23concept_msl_yd4_fs)** Stages with user-defined preconditions now process all preconditions before passing a record to error handling. This allows error records to include all precondition failures in the error message.
- **[Pipeline](https://streamsets.com/documentation/datacollector/2.6.0.0/help/index.html#Pipeline_Maintenance/PipelineMaintenance_title.html%23concept_elp_zjt_d1b) import/export [enhancement](https://streamsets.com/documentation/datacollector/2.6.0.0/help/index.html#Pipeline_Maintenance/PipelineMaintenance_title.html%23task_dtz_4tr_5q)** When you export multiple pipelines, Data Collector now includes all pipelines in a single zip file. You can also import multiple pipelines from a single zip file.

# <span id="page-4-0"></span>**Fixed Issues**

The following table lists some of the known issues that are fixed with this release.

For the full list, click [here](https://issues.streamsets.com/issues/?jql=project%20%3D%20SDC%20AND%20%22Target%20Version%2Fs%22%20%3D%20%222.6.0.0%22%20or%20fixVersion%20%3D%20%222.6.0.0%22%20AND%20resolution%20%3D%20Fixed%20AND%20(component%20!%3D%20docs%20OR%20component%20is%20EMPTY)%20AND%20type%20%3D%20Bug).

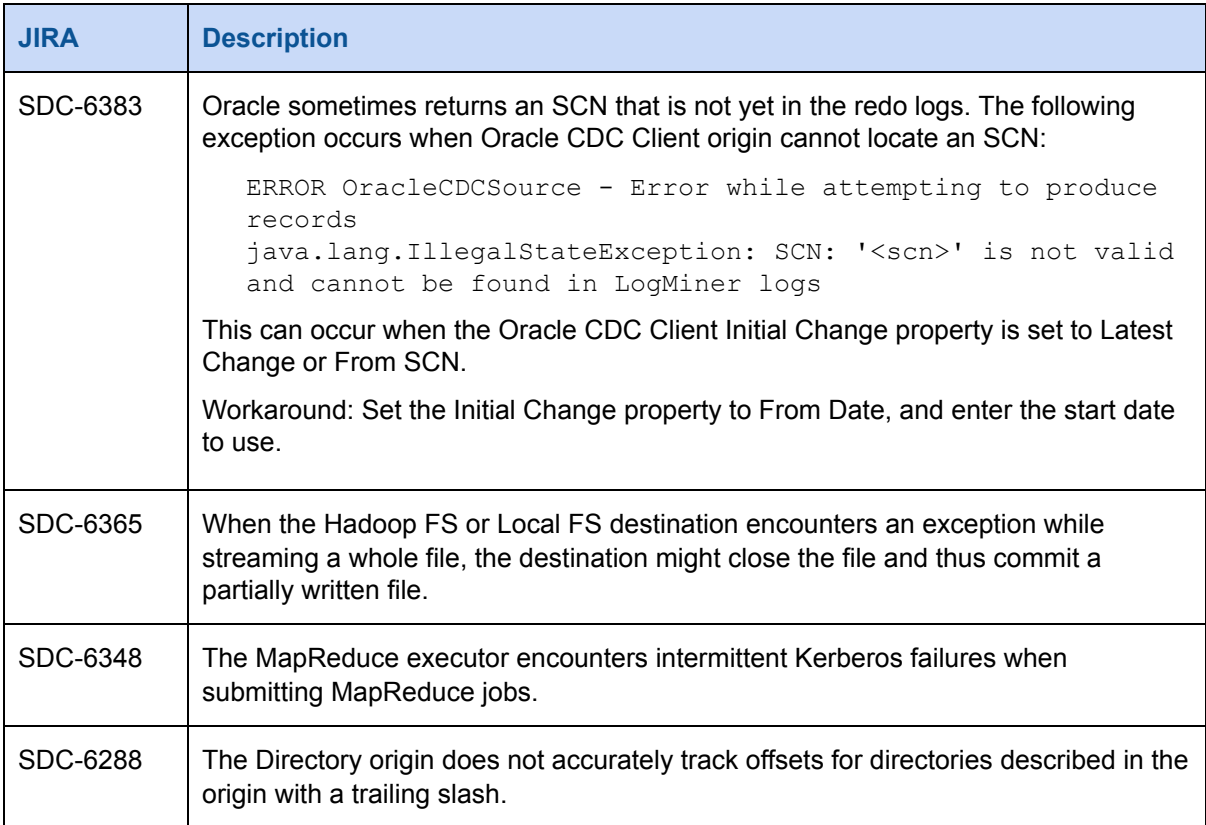

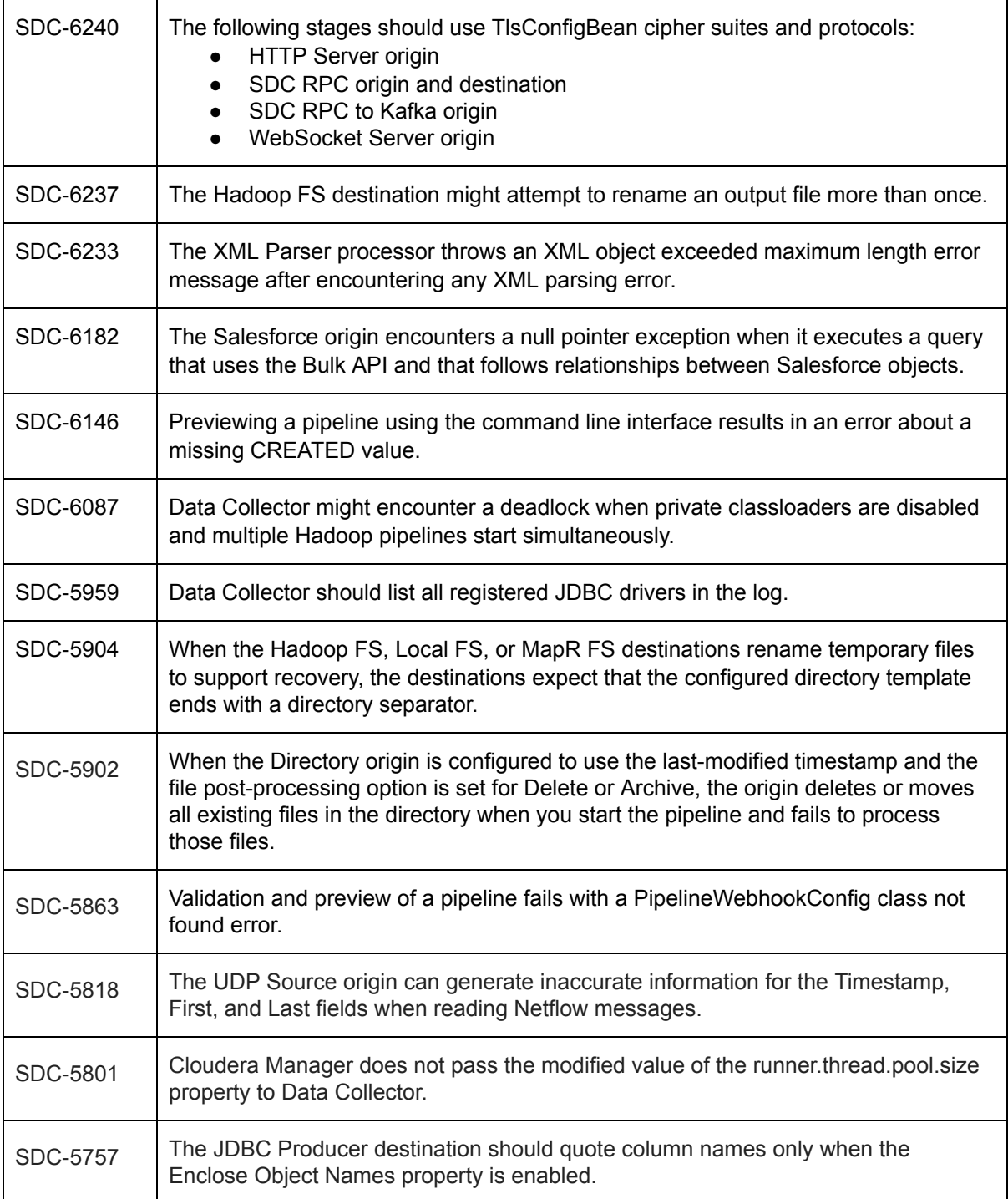

# <span id="page-5-0"></span>**Known Issues**

Please note the following known issues with this release.

For a full list of known issues, check out our [JIRA.](https://issues.streamsets.com/issues/?filter=-1&jql=status%20in%20(Open%2C%20%22In%20Progress%22%2C%20Reopened)%20AND%20(component%20!%3D%20docs%20OR%20component%20is%20EMPTY)%20AND%20type%20%3D%20Bug)

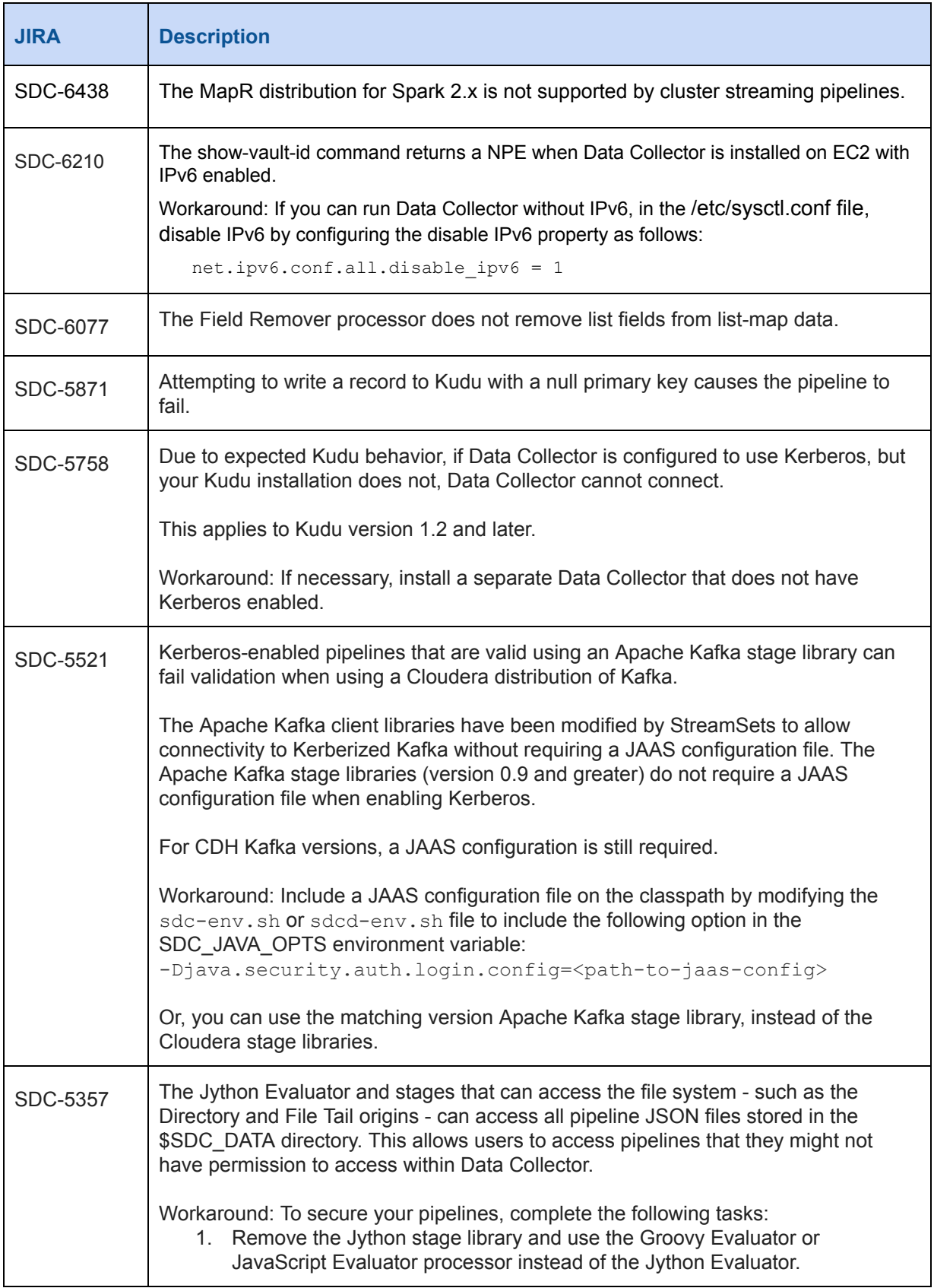

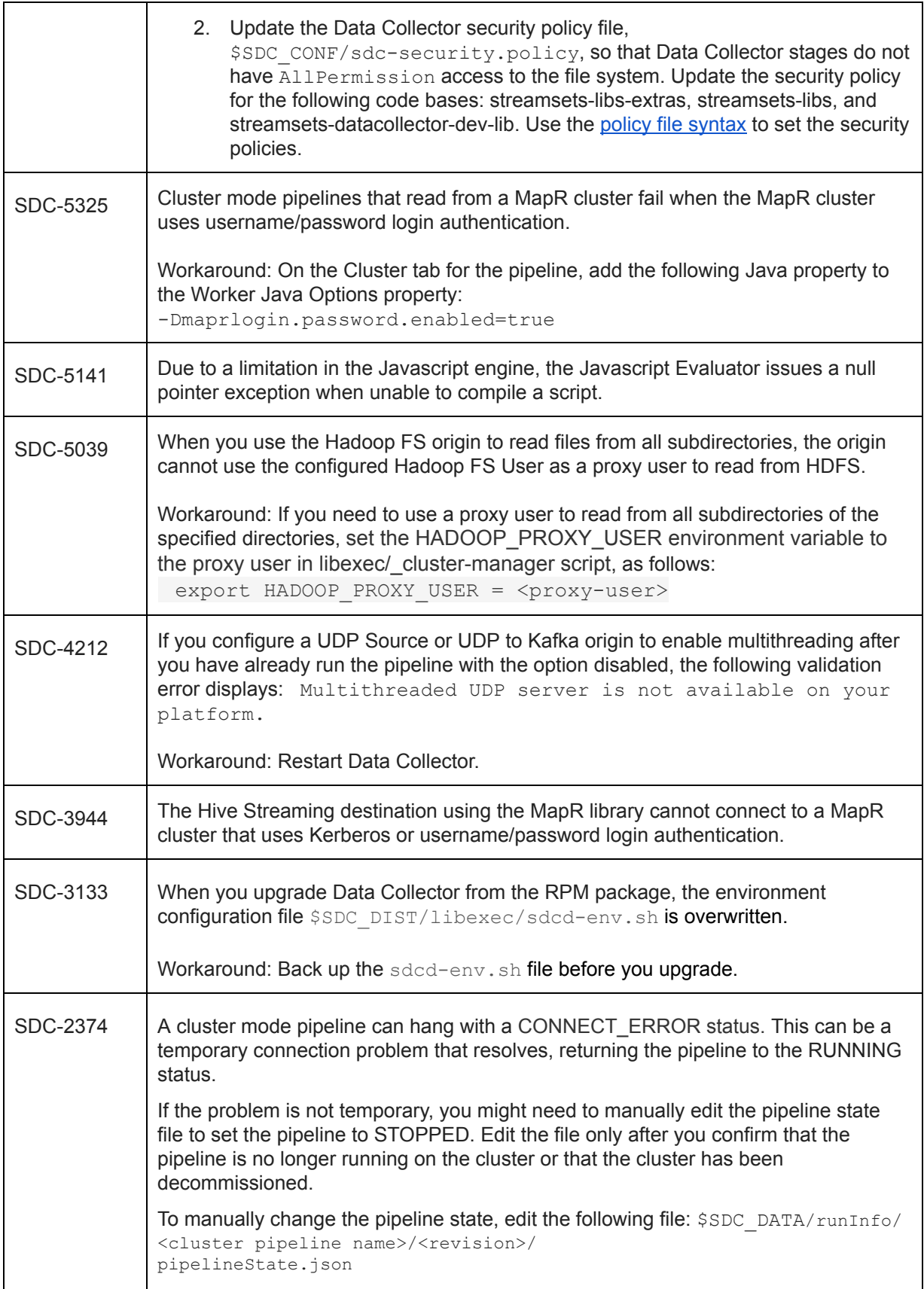

In the file, change CONNECT\_ERROR to STOPPED and save the file.

# <span id="page-8-0"></span>**Contact Information**

For more information about StreamSets, visit our website: <https://streamsets.com/>.

Check out our Documentation page for doc highlights, what's new, and tutorials: [streamsets.com/docs](https://streamsets.com/docs)

Or you can go straight to our latest documentation here: <https://streamsets.com/documentation/datacollector/latest/help>

To report an issue, ask for help, or find out about our next meetup, check out our Community page[:](https://streamsets.com/community/) [https://streamsets.com/community/.](https://streamsets.com/community/)

For general inquiries, email us at [info@streamsets.com.](mailto:info@streamsets.com)